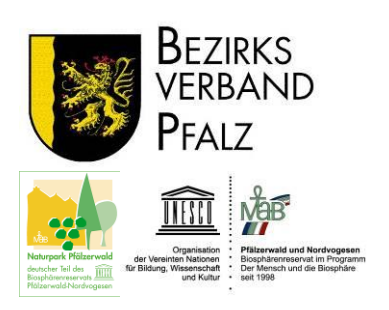

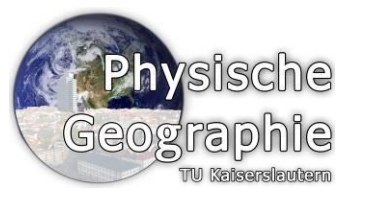

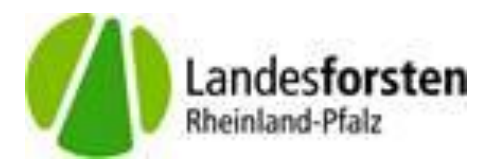

Abschlussbericht

# **"Landschaftserlebnisraum Leinbachtal"**

"Umweltbildung im Naturpark/Biosphärenreservat Pfälzerwald - Nordvogesen mittels mobiler Geomedien"

> **gefördert durch die Deutsche Bundesstiftung Umwelt**

Az.: 30279-43/0

Ein Kooperationsprojekt von:

- Biosphärenreservat Naturpark Pfälzerwald im Bezirksverband Pfalz
- Technische Universität Kaiserslautern, Lehreinheit Physische Geographie und Fachdidaktik, Fachbereich Raum- und Umweltplanung
- Land Rheinland-Pfalz Landesforsten Rheinland-Pfalz

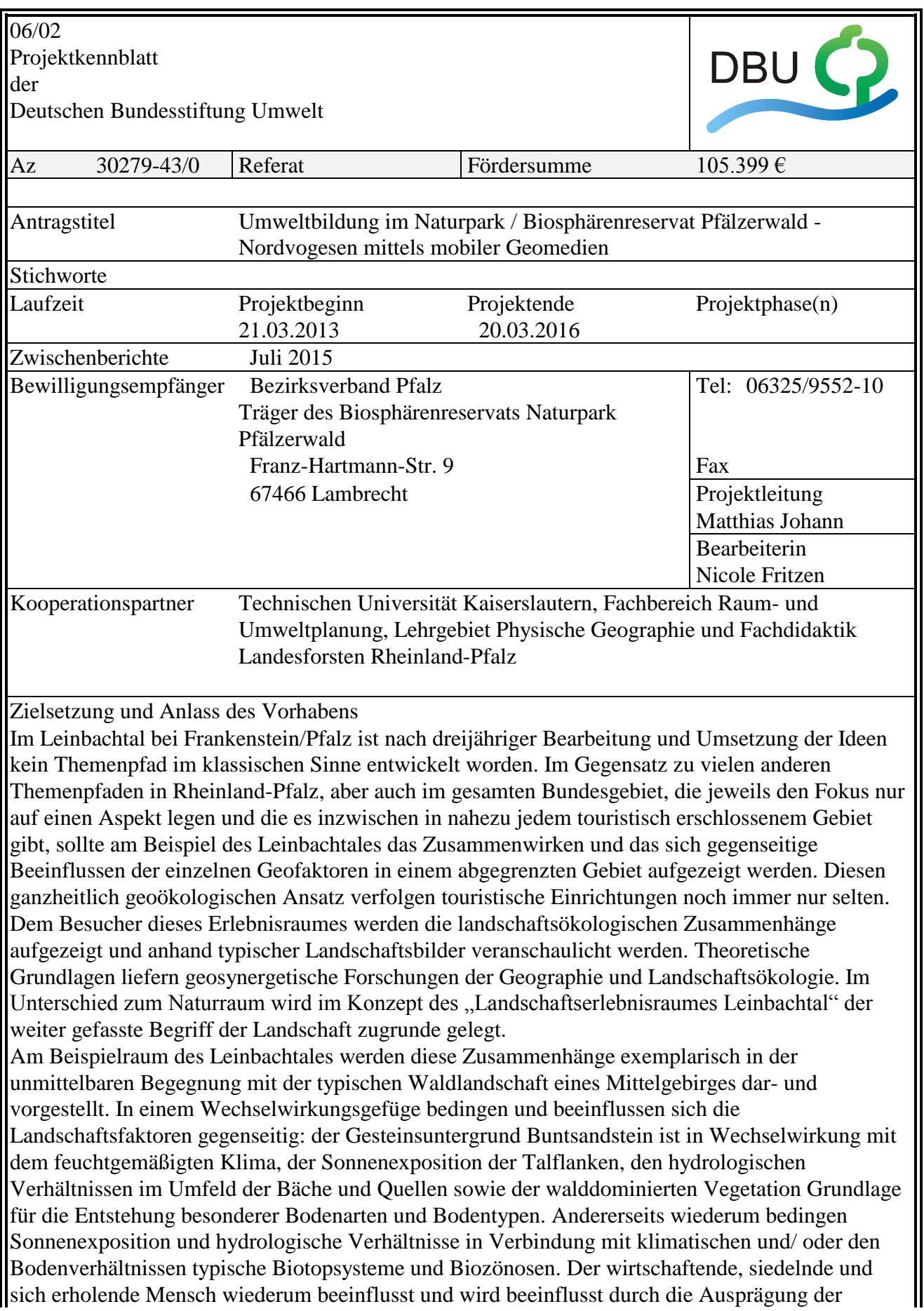

einzelnen Landschaftsbilder. Diese Zusammenhänge und Wechselwirkungen sichtbar und erlebbar werden zu lassen, war das Ziel des Projektes "Landschaftserlebnisraum Leinbachtal".

Darstellung der Arbeitsschritte und der angewandten Methoden

Ein Trend, der sich in den letzten Jahren verstärkt abzeichnet, ist die Nutzung des Internets. Dabei ist man nicht mehr an einen festen Standort gebunden. Zur Visualisierung unterschiedlicher Angebote und Informationen steht mittlerweile eine Vielzahl an Möglichkeiten zur Verfügung. Die Verwendung von Smartphones, Tablet PC´s oder anderen internetfähigen Endgeräten macht die Nutzung des Internets auch unterwegs einfach und komfortabel. Vor allem der Einsatz des Web 2.0 steht im "Landschaftserlebnisraum Leinbachtal" im Vordergrund. Eine weitere Verwendung von Anwendungen im Bereich des Web 3.0 wäre potentiell möglich, allerdings wurde aufgrund der Nutzerfreundlichkeit vorerst darauf verzichtet, da an einigen Bereich die Empfangsqualität einzelner Funkanbieter nicht ausreichend genug ist.

Die Innovation bzw. Neuartigkeit der Vermittlung von Wissen mittels eines Lehr- und Lernraumes auf der Basis des Web 2.0 zeigt sich bereits bei der Betrachtung der vielfältigen Möglichkeiten der Informationsdarstellung. Im Bereich des "Landschaftserlebnisraumes Leinbachtal" wird neben der stationären Darstellung auf mobile Methoden für den Aufbau eines Landschaftserlebnisraumes zurückgegriffen. Diese lassen sich vor allem durch die Anforderungen an die technische Infrastruktur (Internetverbindung, GPS-Empfang) vor Ort unterscheiden. Mobile Landschaftserlebnisräume können durch den Einsatz von Smartphones oder Tablet-Computern entstehen. Sie ermöglichen das Abrufen digitaler Informationen vor Ort. Die digitalen Informationen können in Form von Stationen aufgearbeitet werden. Eine recht einfache Möglichkeit besteht in der Verwendung eines sogenannten Dokuments, um digitale Informationen für mobile Endgeräte zur Verfügung zu stellen.

Eine weitere Darstellungsart ist die Verwendung des QR-Codes. Dessen Verwendung ermöglicht den schnellen Zugriff auf die Internetseite des "Landschaftserlebnisraumes Leinbachtal" [\(www.leinbachtal.de\)](http://www.leinbachtal.de/) ohne den Link eingeben zu müssen.

Neben den bereits dargestellten Methoden bietet sich die Verwendung einer dritten digitalen Informationsbeschaffung, der so genannten Applikation (App), an. Unter einer Applikation ist ein Programm zu verstehen, das auf einem mobilen Endgerät installiert wird.

Deutsche Bundesstiftung Umwelt □ An der Bornau 2 □ 49090 Osnabrück □ Tel 0541/9633-0 Fax 0541/9633-190 □ http://www.dbu.de

# Ergebnisse und Diskussion

Eine Vielzahl von Rückmeldungen seit der offiziellen Eröffnung hat gezeigt, dass das Konzept bzw. die Umsetzung äußerst positiv aufgenommen wird. Als großer Vorteil erweist sich, dass nicht eine große Anzahl von Informationsschildern den Weg säumt, sondern dass lediglich der dezente Hinweis auf Informationen mit den kleinen QR-Code-Schildern gegeben wird, und letztendlich jeder selber entscheiden kann, ob er die diesbezüglichen Informationen auch abruft. Vor allem Jogger und Radfahrer sind begeistert von der Möglichkeit, dass sie die Informationen zum Leinbachtal per Audiodatei während der Ausübung ihres Sports direkt auf die "Ohren" bekommen. Auch die in das Projekt integrierten Geocaches werden von dieser Community, aber auch "Laien" gut angenommen und locken die Besucher aus einem großen Umkreis um den Landkreis Kaiserslautern in das Leinbachtal.

Einziger Wermutstropfen ist, dass bisher nicht alle Anbieter auf dem gesamten Verlauf der Strecke einen guten Handyempfang leisten können (dies wurden den Projektpartnern im Vorfeld versprochen). Somit kann es für einen Teil der Besucher, je nach Standort im Tal, zu Verzögerungen in der Nutzung kommen.

# Öffentlichkeitsarbeit und Präsentation

Die offizielle Eröffnung des Landschaftserlebnisraums Leinbachtal fand anlässlich des traditionellen Triftfestes am 12. Juli 2015 statt. Neben den offiziellen Rednern Theo Wieder Bezirkstagsvorsitzender, Dr. Herrmann Bolz, Direktor der Zentralstelle der Forstverwaltung und Prof. Dr. Sascha Henninger, Leiter des Lehrgebiets physische Geographie und Fachdidaktik, Lehreinheit Physische Geographie, Fachbereich Raum- und Umweltplanung an der Technischen Universität Kaiserslautern fanden sich zahlreiche Gäste nicht zuletzt wegen des traumhaften Wetters am Biedenbacher Woog ein. Die Veranstaltung wurde durch Pressemitteilungen und Plakate beworben.

Fazit

Meilenstein in der Konzeption und Umsetzung dieses Projektes erreicht. Die technische Basis, Internetauftritt und mobile Erreichbarkeit, konnten grundsätzlich zum Abschluss gebracht werden. Mit der Fertigstellung der deutsch-, englisch- und französischsprachigen Audiodateien konnte ein weiteres Ziel des Projektes erreicht werden, die multilinguale Barrierefreiheit. Zudem konnte durch die bereits erfolgte Veröffentlichung der Leinbachtal-Applikation für das Betriebssystem Android ein medialer überregionaler Zugriff auf den Landschaftserlebnisraum hergestellt werden. In der Folge wird es vermutlich noch zur Veröffentlichung weiterer projektbasierter Applikationen kommen. Dies liegt allerdings gegenwärtig nicht im Ermessen der Kooperationspartner, sondern in den Händen der Gutachter der Firmen Apple und Windows.

Auch die Ergänzung dieses Angebotes durch die Mitmachstationen rundet das Gesamtkonzept ab.

Deutsche Bundesstiftung Umwelt □ An der Bornau 2 □ 49090 Osnabrück □ Tel 0541/9633-0 Fax  $0541/9633-190$   $\Box$  http://www.dbu.de

#### <span id="page-4-0"></span>**Inhaltsverzeichnis**  $\mathbf{1}$

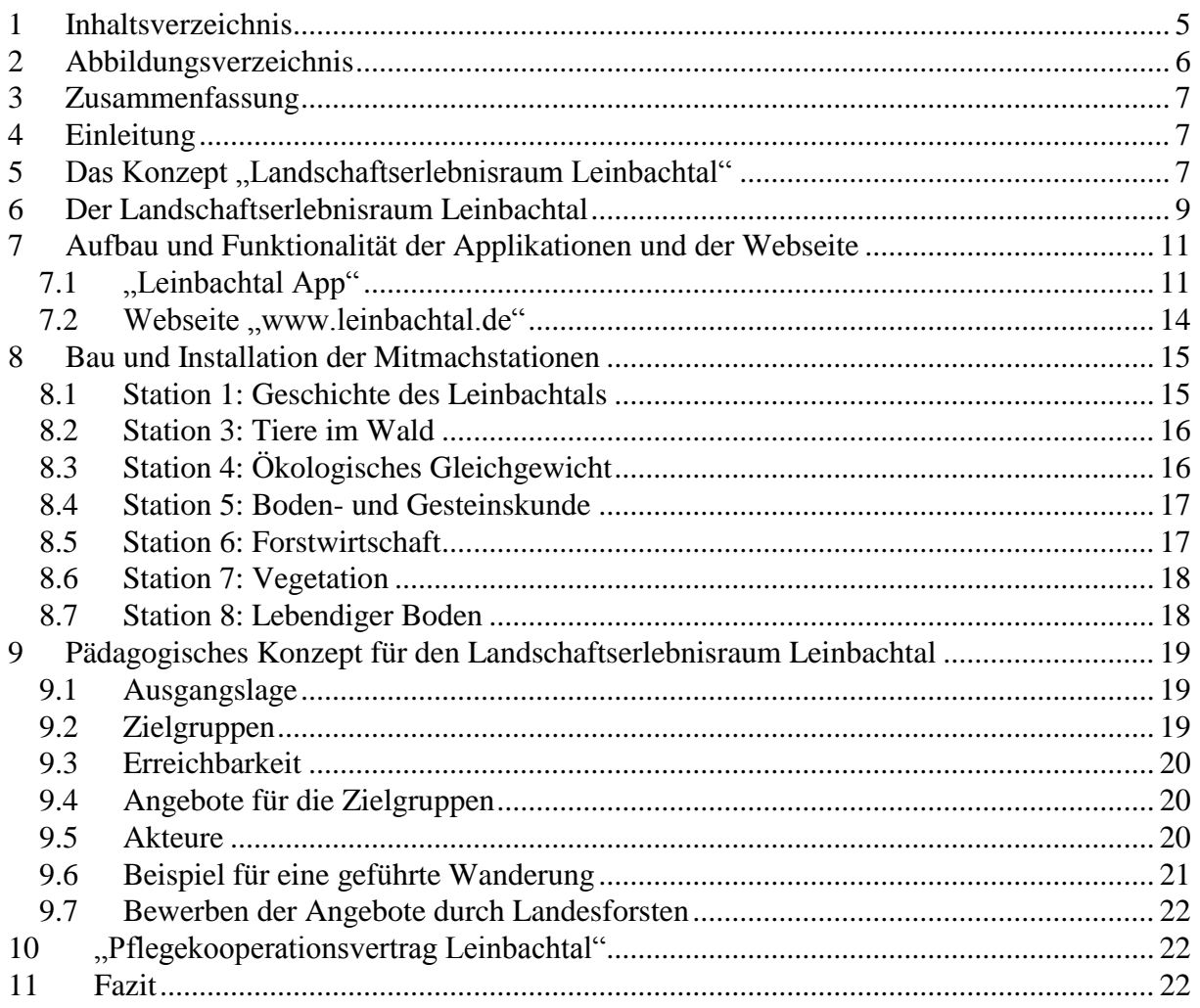

# <span id="page-5-0"></span>**2 Abbildungsverzeichnis**

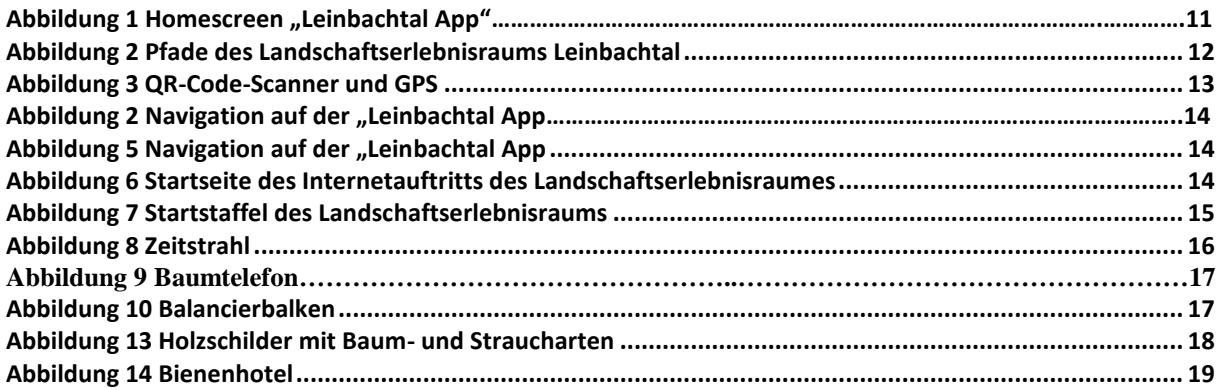

# <span id="page-6-0"></span>**3 Zusammenfassung**

Im Leinbachtal bei Frankenstein/Pfalz soll kein Themenpfad im klassischen Sinne entwickelt werden. Es wird ein ganzheitlich geoökologischer Ansatz verfolgt, um u.a. den Besuchern des Leinbachtales die vielfältigen landschaftsökologischen Zusammenhänge aufzuzeigen und zu veranschaulichen. Um das Konzept dieses angedachten Landschaftserlebnisraumes zu verwirklichen wird ein medialer Trend aufgegriffen, die Nutzung des Internets. Neben den klassischen Komponenten eines Erlebnispfades steht die Verwendung von Smartphones, Tablet PC´s oder anderen internetfähigen Endgeräten. Im Bereich Leinbachtal wird abseits der stationären Darstellung auf mobile Methoden (u.a. die Bereitstellung einer projekteigenen Leinbachtal-App) für den Aufbau eines Landschaftserlebnisraumes zurückgegriffen.

# <span id="page-6-1"></span>**4 Einleitung**

Sowohl die kommunale Politik als auch die Raumplanung müssen sich aktuell in Bezug auf eine angestrebte räumliche Entwicklung des Naturparks Pfälzerwald einer neuen Wettbewerbssituation stellen. Bezogen auf den Wirtschaftsfaktor Erholung und Tourismus verfügt der Naturpark mitunter über beachtliche konkurrenzfähige landschaftliche Potentiale, die es zu sichern und zu entwickeln gilt. Das Natur- und Landschaftserleben stellt ein zentrales Motiv der Erholung und des Tourismus dar und wird in besonderer Weise durch die Ortsverbundenheit sowie das Heimatbewusstsein der Menschen bestimmt. Dies ist ein wichtiger Punkt, den es den jüngeren Generationen, z.B. durch den Einbezug neuer digitaler Medien, zu vermitteln gilt.

Eine Kulturlandschaft ist Lebens- und Wirtschaftsraum. Daher ist sie zu sichern und weiter zu entwickeln, damit allen Bedürfnissen des Menschen (u. a. das Bedürfnis nach landschaftlicher Schönheit) Rechnung getragen wird. Eine lebenswerte Umwelt lässt sich allerdings nur dann erzielen, wenn separative Betrachtungsweisen zurückgestellt und im gemeinsamen Bemühen aller Beteiligten Ziel- und Handlungskonzepte entwickelt und vor allem umgesetzt werden.

# <span id="page-6-2"></span>5 **Das Konzept "Landschaftserlebnisraum Leinbachtal"**

Im Leinbachtal bei Frankenstein/Pfalz sollte kein Themenpfad im klassischen Sinne entwickelt werden. Im Gegensatz zu vielen anderen bereits existierenden Themenpfaden, die meist nur einen Aspekt aufzeigen und die es inzwischen in nahezu jedem touristisch erschlossenem Gebiet gibt, soll am Beispiel des Leinbachtales das Zusammenwirken und das sich gegenseitige Beeinflussen unterschiedlicher Geofaktoren in einem abgegrenzten Raum aufgezeigt werden. Diesen ganzheitlich geoökologischen Ansatz verfolgen touristische Einrichtungen derzeit nur selten. Dem Besucher des Erlebnisraumes Leinbachtal sollen die landschaftsökologischen Zusammenhänge aufgezeigt und anhand typischer Landschaftsbilder veranschaulicht werden. Im Unterschied zu Themenpfaden, wie z. B. geologische Lehrpfade, Waldlehrpfade, Mühlenwege und vielen anderen, stehen bei diesem Konzept nicht die einzelnen biotischen oder abiotischen Faktoren im Fokus, sondern das synergetische Zusammenwirken und das sich gegenseitig Bedingende und Beeinflussende aller biotischen, abiotischen und nootischen Merkmale. Im Gegensatz zum Naturraum sollte im Konzept des "Landschaftserlebnisraumes Leinbachtal" der sehr viel weiter gefasste Begriff der Landschaft zugrunde gelegt werden.

Auf Basis einer umfassenden landschaftsökologischen Betrachtung soll am Beispiel des Leinbachtales dem Besucher dieses Raumes deutlich gemacht werden, dass eine Landschaft ein durch natürliche Geofaktoren und biotische Einflüsse geprägter, aber dennoch einen weithin durch menschliche Aktivitäten beeinflussten Raum darstellt. Beispiele dafür lassen sich vielerorts im Gebiet des Leinbachtales finden. Diese Sichtweise liegt auch dem bereits 1971 zum ersten Mal aufgelegten UNESCO-Programm "Der Mensch und die Biosphäre" zugrunde. Bei diesem UNESCO-Programm stehen nicht alleine die biotischen Faktoren im Zentrum einer nachhaltigen Entwicklung, sondern es wird ausdrücklich betont, dass ein ganzheitlicher Ansatz erzielt werden soll, der neben den ökologischen auch ausdrücklich ökonomische, soziale, planerische und ethische Aspekte gleichberechtigt aufnimmt und mit einbezieht.

Im "Landschaftserlebnisraum Leinbachtal" wurden letztendlich verschiedene Aspekte miteinander verknüpft und die Ziele bzw. Herangehensweisen unterschiedlicher Lehr- und Lernpfade miteinander verwoben. So entwickeln sich in diesem Beispielraum kulturlandschaftliche Zusammenhänge in der unmittelbaren Begegnung mit einer typischen Mittelgebirgswaldlandschaft. Es wird vor Ort dem Wechselwirkungsgefüge zwischen Gesteinsuntergrund, dem feuchtgemäßigten Klima, der Exposition der Talflanken sowie den hydrologischen Verhältnissen und der walddominierten Vegetation, als Grundlage für die Entstehung besonderer Bodenarten und Bodentypen, in ihrer gegenseitigen Abhängigkeit und Interaktion Rechnung getragen. Aber auch der wirtschaftende, siedelnde und sich erholende Mensch geht in die Betrachtung mit ein und es wird gezeigt wie er den Raum beeinflusst, geprägt und so das Landschaftsbild verändert hat. Diese Zusammenhänge und Wechselwirkungen sichtbar und erlebbar werden zu lassen, ist Ziel des Konzeptes "Landschaftserlebnisraum Leinbachtal".

Anhand vieler Beispiele mit landschaftlicher und kulturhistorischer Besonderheiten im Leinbachtal kann verdeutlicht werden, dass dieser Raum bestens geeignet ist den typischen und einmaligen Charakter eines abgelegenen Waldtales im Biosphärenreservat Pfälzerwald aufzuzeigen, die kulturlandschaftlichen Einflüsse sowohl historisch als auch gegenwärtig zu dokumentieren sowie Problemstellungen, Maßnahmen und Chancen einer nachhaltigen Waldwirtschaft aufzuzeigen. Damit kann trotz der Einmaligkeit dieses Landschaftstyps die Erkundung und Erforschung dieses Raumes zu einem besseren Verständnis der landschaftsökologischen Wirkungszusammenhänge in einer mitteleuropäischen Waldlandschaft beitragen. In diesem Sinne wird der "Landschaftserlebnisraum Leinbachtal" in höchstem Maße einem Bildungs- und Erziehungsauftrag gerecht, der den Menschen zu einem sorgsamen und nachhaltigen Umgang mit der Biosphäre befähigen soll.

Durch den gezielten Einsatz moderner Medien und dem dadurch weitest gehenden Verzicht auf Wegemarkierungen sowie einem nur geringen Anteil an Schautafeln in der Landschaft und die Bereitstellung von Informationsmaterial über das Internet lädt das Konzept des "Landschaftserlebnisraumes Leinbachtal" zum Selbstentdecken und Selbsterforschen einer weithin intakten Natur- und Kulturlandschaft ein und spricht somit nicht nur den Einzelbesucher, sondern auch Familien sowie Grund- und weiterführenden Schulen an. Es ermöglicht selbstständiges und entdeckendes Lernen in unterschiedlichen Anforderungsprofilen, motiviert insbesondere junge Zielgruppen zur unmittelbaren Beschäftigung und Auseinandersetzung mit den Natur- und Kulturfaktoren einer Landschaft, fördert das Verständnis für Wirkungszusammenhänge von Ökosystemen und unterstützt Verhaltensänderungen im Sinne eines nachhaltigen, umweltverträglichen Umgangs mit der jeden umgebenden Umwelt (Mensch-Umwelt-Beziehung).

# <span id="page-8-0"></span>**6 Der Landschaftserlebnisraum Leinbachtal**

Ein Trend, der sich in den letzten Jahren verstärkt abzeichnet, ist die Nutzung des Internets. Dabei ist der Nutzer nicht mehr nur an einen Standort gebunden. Zur Visualisierung unterschiedlicher Angebote und Informationen steht eine Vielzahl an Möglichkeiten zur Verfügung. Die Verwendung von Smartphones, Tablet PC´s oder anderen internetfähigen Endgeräten macht der Gebrauch des Internets auch unterwegs einfach, komfortabel und vor allem mobil. Insbesondere der Einsatz des Web 2.0 steht im "Landschaftserlebnisraum Leinbachtal" im Vordergrund.

Die Vermittlung von Wissen mittels eines Lehr- und Lernraumes auf der Basis des Web 2.0 zeigt sich bereits bei der Betrachtung der vielfältigen Möglichkeiten der Informationsdarstellung. Der potentiell einzige Rückgriff auf die klassische Methode der Wissens- und Informationsvermittlung durch Tafeln sollte für die Start- bzw. Eingangstafel der Besucher des Leinbachtales stattfinden. Diese Idee wurde in der Umsetzung jedoch an einige Stellen etwas aufgelockert, sodass v. a. in Standorten mit entsprechender Rastmöglichkeit (Bänke, Tische etc.) im unteren Leinbachtal zwei Tafeln aufgestellt wurden. Insgesamt wird allerdings im Bereich des "Landschaftserlebnisraumes Leinbachtal" abseits der stationären Darstellung auf mobile Methoden für den Aufbau eines Landschaftserlebnisraumes zurückgegriffen. Diese lassen sich vor allem durch die Anforderungen an die technische Infrastruktur (Internetverbindung, GPS-Empfang) vor Ort unterscheiden. Mobile Landschaftserlebnisräume können durch den Einsatz von Smartphones oder Tablet-Computern entstehen. Sie ermöglichen das Abrufen digitaler Informationen vor Ort. Die digitalen Informationen können in Form von Stationen aufgearbeitet werden.

Die für den Landschaftserlebnisraum gewählte Darstellungsart ist die Verwendung des QR-Codes. Dieser Quick Response-Code stellt eine Verknüpfung zum projekteigenen Internetauftritt [\(www.leinbachtal.de\)](http://www.leinbachtal.de/) bzw. den entsprechenden Webseiten her. Der Benutzer eines Smartphones oder Tablet-Computers mit eingebauter Kamera kann diesen Code abfotografieren und wird automatisch auf die verlinkte Internetseite weitergeleitet. Die Verwendung eines QR-Codes ermöglicht, den schnellen Zugriff auf die Internetseite des "Landschaftserlebnisraumes Leinbachtal" ohne den Link aktiv eingeben zu müssen. Bei der Verwendung eines QR-Codes wird allerdings eine Internetverbindung benötigt, um die Informationen einsehen zu können. Der Code wird entweder in Kombination mit stationären Informationstafeln oder aber auf separaten witterungsbeständigen kleineren Schildern für einen reinen mobilen Landschaftserlebnisraum verwendet. Dies entspricht dem Ansinnen des Landschaftserlebnisraumes.

Neben dieser dargestellten Methode, bot sich weiterführend die Verwendung einer zusätzlichen digitalen Informationsbeschaffung, der so genannten Applikation (App), an. Diese Applikation kann auf mobilen Endgeräten installiert werden. Es ermöglicht diverse Anwendungen durchzuführen und den mobilen Landschaftserlebnisraum wahrzunehmen. Zwei eigens für diesen Zweck generierte Applikationen sind verfügbar und können für die Umsetzung des mobilen Landschaftserlebnisraumes verwendet werden. Aktuell steht die "Leinbachtal App" für die Betriebssysteme Android und iOS der Smartphone- und Tablet-PC-Anbieter im "Google Play-Store" bzw. Apple Store zur Verfügung. Eine potenzielle dritte Betriebsplattform für Windowsendgeräte ist derzeit noch nicht verfügbar, könnte aber bei Bedarf noch programmiert werden.

Zusätzlich zur Möglichkeit Textinformationen über die Homepage, den QR-Code oder die Applikation zu erhalten, werden auch Bilder sowie Audiodateien eingebunden. Alle Informationen lassen sich durch verschiedene Ansichten wahrnehmen, die in der App integriert sind. Hierfür stehen u. a. Listen- und Kartenansichten zur Verfügung. Die Listen-

Ansicht zeigt alle Informationspunkte in räumlicher Nähe an und stellt die Entfernung zu den jeweiligen Verortungen darstellen. Die Kartenansicht verortet die Informationen auf einer Kartengrundlage. Der Benutzer kann seinen aktuellen Standort bestimmen und die verorteten Informationspunkte innerhalb des Streckenverlaufes suchen. Informationen können in den verschiedenen Ansichten manuell ausgewählt oder automatisch geöffnet werden. Durch die Verknüpfung der Informationspunkte mit Audiodateien (in deutscher Sprache) und deren Wiedergabe ist der "Landschaftserlebnisraum Leinbachtal" auch für Sehbehinderte erlebbar gemacht werden.

Grundsätzlich wird für die Verwendung der "Leinbachtal App" sowohl eine Internetverbindung zum Abrufen der Informationen, als auch GPS-Empfang zur Verortung des Endgeräts und Benutzers, benötigt. Allerdings wurde aufgrund der teilweise schlechten Empfangsqualität im Verlauf des Leinbachtales darauf geachtet, dass, sollte die App bereits vor dem Besuch lokal auf dem Endgerät gespeichert sein, alle Informationen und Karten auch im Offline-Betrieb abrufbar sind. Im Gegensatz zu bereits vorhandenen Apps ermöglicht die neue projektbezogene App die Möglichkeit die Informationen nicht an ein fremdes, vorgefertigtes Programm anpassen zu müssen, sondern das Programm ist speziell für den "Landschaftserlebnisraum Leinbachtal" entworfen worden. Dies ermöglichte eine individuelle Anpassung.

Weiterführend eröffnet sich die Möglichkeit durch den Einsatz digitaler Medien den "Landschaftserlebnisraum Leinbachtal" mehrsprachig anzubieten. Nicht zuletzt im Kontext mit dem grenzüberschreitenden Biosphärenreservat Pfälzerwald-Nordvogesen ist es somit möglich das Gebiet des Leinbachtales neben der deutschen Sprache auch in Französisch und Englisch zu erleben (diese mehrsprachige Informationsbereitstellung steht nur auf der Webseite des Landschaftserlebnisraumes zur Verfügung).

Im Leinbachtal selber befinden sich insgesamt zwei Erlebnispfade. Der Wasserforscherpfad mit Start in Waldleiningen und der Landschaftserlebnispfad mit Startpunkt an der Bordmühle bei Frankenstein/Pfalz. Beide sind mobile Pfade, demnach, wie oben beschrieben, mit einem Smartphone oder Tablet-PC begehbar. Je nachdem, an welcher Position sich die Besucher des Tals befinden, werden die entsprechenden Informationen zu den Stationen auf dem Smartphone oder Tablet-PC zur Verfügung gestellt.

Der Landschaftserlebnispfad (Start: Frankenstein/Pfalz) ist einer von zwei Pfaden. Der Landschaftserlebnispfad wird nochmals unterteilt in drei unterschiedlich lange Routen, auf denen insgesamt zehn Stationen zur Verfügung stehen. Entlang der vier Kilometer langen "Wühlmaus-Route" befinden sich sowohl Aktivelemente als auch Lernstationen. Die "Forellen-Route" bietet auf sechs Kilometern drei weitere Stationen. Die längste Strecke ist die neun Kilometer lange "Wildschwein-Route" und beinhaltet insgesamt zehn Lern- und Erlebnisstationen. Die Themen der einzelnen Stationen beinhalten u.a. die Geschichte des Leinbachtals, aber auch die ökologischen Zusammenhängen des Waldes.

Mit einer Länge von knapp fünf Kilometern verläuft der Wasserforscherpfad direkt entlang des Leinbachs. Sieben von acht Lern- und Erlebnisstationen beschäftigen sich schwerpunkmäßig mit dem Oberbegriff Wasser. Neben Stationsthemen (Bedeutung des Wassers, dem Wasserkreislauf oder Wasser als Lebensraum) stellt das Wasser als Transportmittel für Holz eine wichtige Informationsweitergabe dar. Hierbei wird der regionale Bezug berücksichtigt, da der Leinbach von historischer Bedeutung ist. Die achte Station innerhalb des Wasserforscherpfades erlaubt einen Exkurs in das Projekt der Weidebewirtschaftung im Leinbachtal. An dieser Station ist ein Kontakt zu den schottischen Hochlandrindern des Tales möglich.

# <span id="page-10-0"></span>**7 Aufbau und Funktionalität der Applikationen und der Webseite**

Entsprechend der bereits dargelegten theoretischen Grundlagen und Ideen zum Landschaftserlebnispfad Leinbachtal wurden für die digitale Umsetzung des Projektes in der Folge webbasierte Applikationen programmiert und eine dem Thema entsprechende Webseite erstellt.

# <span id="page-10-1"></span>**7.1 "Leinbachtal App"**

Die "Leinbachtal App" wurde für die beiden Betriebssysteme Android und iOS nicht identisch aufgebaut, sondern individuell angepasst, um später in der Anwendung Bedienungsschwierigkeiten zu vermeiden. Die Menüführung, Farbgebung und Funktionen sind jedoch weitestgehend gleich gestaltet.

Der Home-Screen bzw. die Eröffnungsseite der App weist zwei Startbuttons zur Auswahl auf. Die Startfunktionen des Screens sind "Zu den Pfaden" und "Impressionen". Zusätzlich gibt es auf dieser Seite die Möglichkeit im "Menü" (oben rechts) mittels Schnellzugriff auf "Pfade", "Impressionen", "Informationen" (Erreichbarkeit des Leinbachtales) und "Impressum" zurückzugreifen.

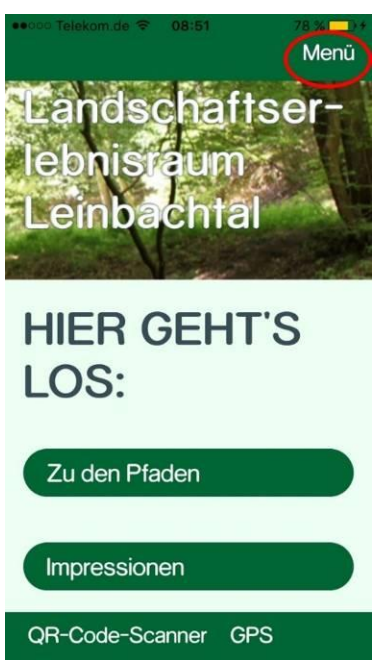

Abbildung 3 Homescreen "Leinbachtal App"

Hinter dem Button "Zu den Pfaden" verbirgt sich die Möglichkeit, dass sich der Nutzer in Abhängigkeit des Startpunktes der Wanderung bzw. des Besuches im Leinbachtal zwischen dem Landschaftserlebnispfad und dem Wasserforscherpfad entscheiden kann. Zum Startpunkt Frankenstein bzw. Landschaftserlebnispfad gehören die Wühlmaus-, Forellen- und Wildschweinroute. Für den Startpunkt Waldleiningen wird der Wasserforscherpfad angezeigt.

Ist einer der vier Pfade bzw. Routen ausgewählt, wird eine Karte eingeblendet, inklusive dem entsprechend ausgewählten Streckenverlauf, der Streckenlänge und allen sich entlang der Wegeführung befindlichen Stationen. Gelangt der Nutzer der App in die Nähe einer Station (Aktionsradius 20 Metern; hier wird den teilweise schlechten Empfangsbedingungen im Tal Rechnung getragen), so öffnet sich ein "Stations-Info-Button". Ein Audio-Ton kann eingespielt werden bzw. eine Vibration des Smartphones wird ausgelöst. Durch klicken auf den "Stations-Info-Button" öffnet sich eine neue Seite mit den Informationen zur entsprechenden Station und die dazugehörige Audiodatei kann abgespielt werden. Bei der Audiodatei besteht die Möglichkeit Pause, Stopp und Wiederholen.

Der Hintergrund beider Applikationen ist in jeder "Activity" identisch und ist in einem xml beschriebenen Gradienten (Farbverlauf) von Weiß zu einem Grünton aufgebaut. Gleiches gilt für die Buttons, die ebenfalls in xml geschrieben sind. Die Pfade bzw. Routen sind, wie bereits erwähnt, jeweils nach ihrem Startpunkt (Frankenstein und Waldleinigen) gegliedert. Durch die Auswahl einer Route gelangt der Nutzer zur "Pfad-Activity". Hier werden die Pfadinformationen angezeigt. Eine Auflistung aller Stationen erhält man über den Button "Stationen" und wenn eine Station aufgerufen wurde, erhält der Nutzer am unteren Ende der Informationsseite die Möglichkeit über den Button "Zurück zu den anderen Stationen" wieder zum Ausgangspunkt zurückzukehren.

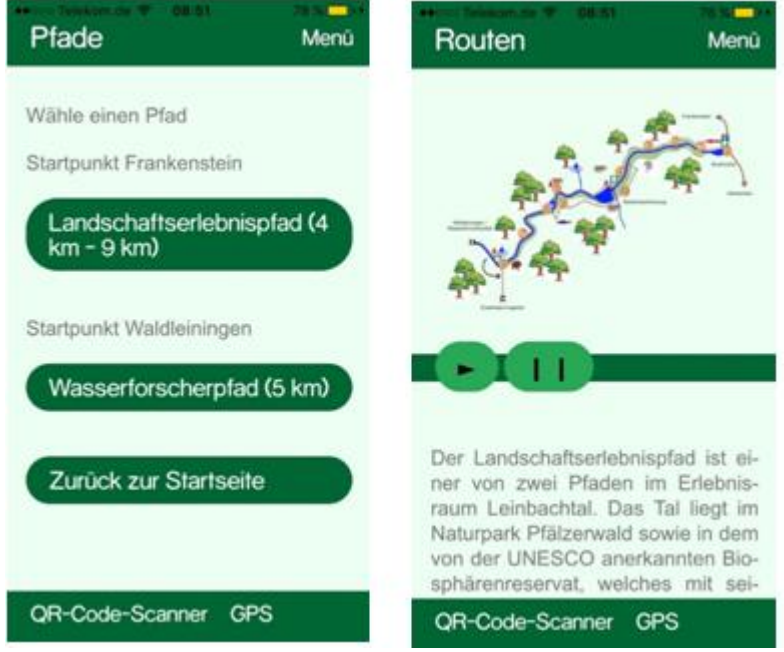

**Abbildung 4 Pfade des Landschaftserlebnisraums Leinbachtal**

<span id="page-11-0"></span>Hinter dem Button "Impressionen" verbirgt sich eine Bilder-Slideshow, die einige ausgewählte Bilder aus dem Leinbachtal zeigt. Die Bilder bzw. der Inhalt wurde so angeordnet/erstellt, dass der Nutzer durch ein "Wischen" mit dem Finger von einem Bild zum nächsten gelangt.

Durch den direkt in die App "eingebauten" QR-Code-Scanner (im unteren Bereich des Screens zu finden) entfällt für den Nutzer das separate Herunterladen einer QR-Code-Scanner-Applikation. Mithilfe des Scanners können die QR-Codes an den Informationstafeln entlang der Strecke eingelesen werden und per Internetverbindung wird die entsprechende Information dazu eingespielt. Der QR-Code-Scanner kann von jeder Seite direkt abgerufen werden bzw. er lässt sich auch von der Karte aus aktivieren.

Ebenfalls im unteren Bereich des Screens findet sich weiterhin der "GPS"-Button. Dieser zeigt dem Besucher des Leinbachtales an wo sein derzeitiger Aufenthaltsort ist und wie viel Strecke noch bis zur nächstgelegenen Station zurückgelegt werden muss. Zudem bewirkt diese Schaltfläche eine Zentrierung der Karte am aktuellen Ort. Sollte sich der Nutzer per

GPS einer Station nähern oder diese manuell auswählen, gelangt er auf die jeweilige Station mit einer Kurzinformation und einem Bild der aktuellen Station. Falls der Benutzer diesen Artikel interessant findet, kann er sich weitere Informationen durchlesen oder mit der dazugehörigen Audiodatei anhören, die über den dargestellten Audioplayer bedienbar ist.

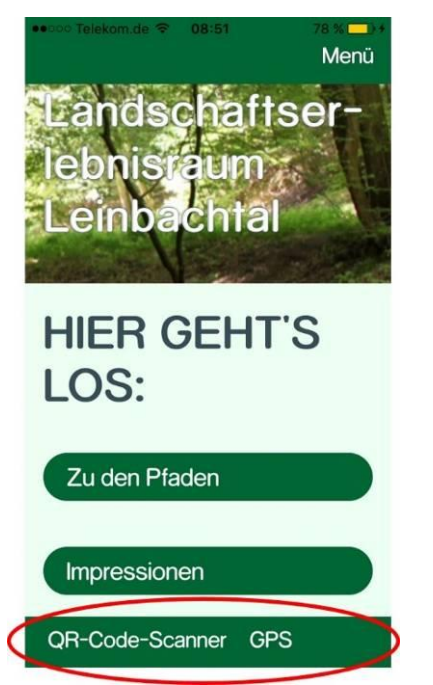

**Abbildung 5 QR-Code-Scanner und GPS**

<span id="page-12-0"></span>Wie bereits erwähnt, ist der Hintergrund bei der iOS-App nahezu gleich mit dem der Android-App. Anders als bei der Android-Plattform war jedoch die Erstellung des Hintergrundbildes mithilfe von Photoshop nötig, das über die "Object-Library" eingebunden wird. Dadurch ist es möglich ein neues Hintergrundbild auf jedem "View-Controller" durch einen Mausklick zu ersetzen, in dem man ein neues Bild in das Projekt einbindet und die alte "Background.png-Datei" mit der neuen ersetzt.

Die Informationen des jeweiligen Pfades werden sowohl in einer Kartenansicht als auch in Textform angeboten. Die Kartenansicht kann mit der gewohnten Mehrfingergeste gezoomt werden. Als zusätzliches Feature wurde der Button "Wo bin ich" eingefügt. In dieser Ansicht kann der User sehen wo sich der entsprechende Startpunkt der Pfade befindet bzw. wo sich der Nutzer gerade aufhält. Zusätzlich können Informationen über die Anbindung mit dem Bus bzw. Zug oder Wegbeschreibungen mit dem Auto eingeholt werden.

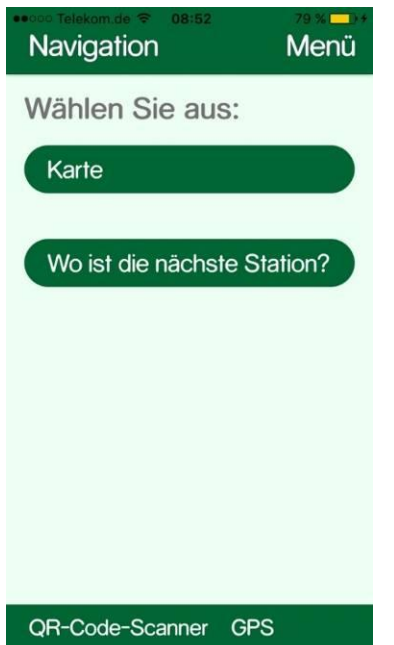

<span id="page-13-1"></span><span id="page-13-0"></span>Abbildung 6 Navigation auf der "Leinbachtal App

#### **7.2 Webseite** , www.leinbachtal.de"

Anhand eines Homepage-Baukastens sollte ein eigenes Thema konstruiert werden, das sowohl eine gute Struktur als auch eine sinnvolle Menüführung und eine ansprechende Startseite aufweist. Drupal und WordPress als Baukästen, mit denen eine Seite kontinuierlich bearbeitet werden kann, wurden in der Bearbeitungsphase aufgrund der Funktionalität als oberste Priorität eingestuft. Durch ein Login gelangt der Administrator in den Bearbeitungsbereich und kann individuelle Anpassungen vornehmen (z. B. Bilder und Texte ändern, einfügen sowie bearbeiten). Aber auch Designänderungen, wie Hintergrund, Logo, Farbwahl und Seitenstruktur sind konfigurierbar.

<span id="page-13-2"></span>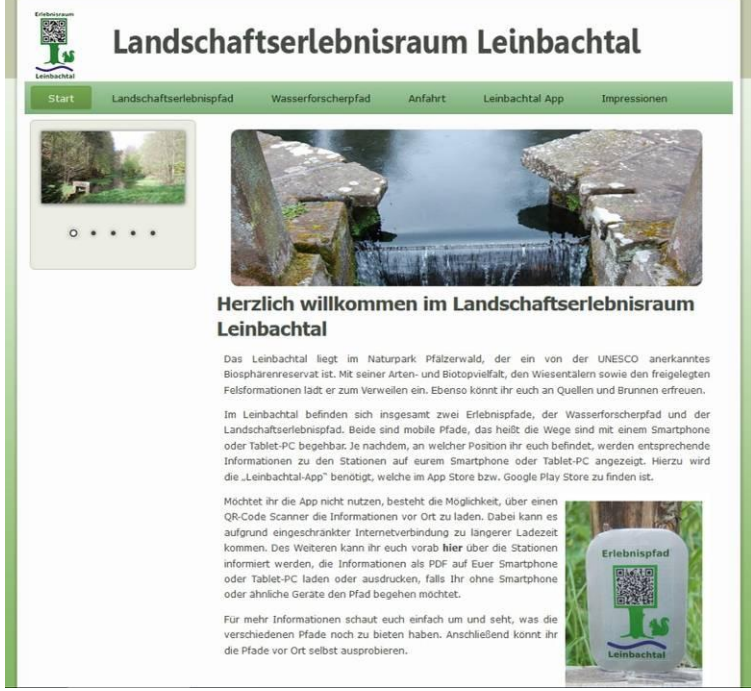

**Abbildung 7 Startseite des Internetauftritts des Landschaftserlebnisraumes**

Der Menüreiter "Landschaftserlebnispfad" beinhaltet alle Informationen zu den zehn Erlebnisstationen des unteren Leinbachtals, mit der entsprechenden Kennzeichnung in der Kartendarstellung. Dementsprechend und analog wurden die Informationen, Bilder, Grafiken und das Kartenmaterial zu den acht Stationen des Wasserforscherpfades (oberes Leinbachtal) unter dem Menüreiter "Wasserforscherpfad" eingestellt.

Des Weiteren besteht die Möglichkeit Informationen über den Standort des Leinbachtals in der Kartendarstellung auszuwählen. Darin enthalten sind die Informationen zur Anfahrt per PKW, Bahn oder Bus. Ebenso wurde an dieser Stelle das Logo der VRN-Fahrplanauskunft auf die regionale Bus- und Bahnauskunft verlinkt.

Unter dem Menüreiter "Leinbachtal App" wird die iOS- und Android-App beschrieben und die Möglichkeit gegeben auf den Google Play-Store bzw. Apple Store zu gelangen, um diese von dort herunterzuladen.

Hinter dem Menüreiter "Impressionen" verbergen sich Fotos des Leinbachtals. Diese oder ähnliche Bilder sind auch in den Applikationen unter Impressionen zu erreichen.

# <span id="page-14-0"></span>**8 Bau und Installation der Mitmachstationen**

Zu Beginn des Jahres 2016 wurden an verschiedenen Stationen des Landschaftserlebnispfades Mitmach- und Erlebniselemente aufgebaut.

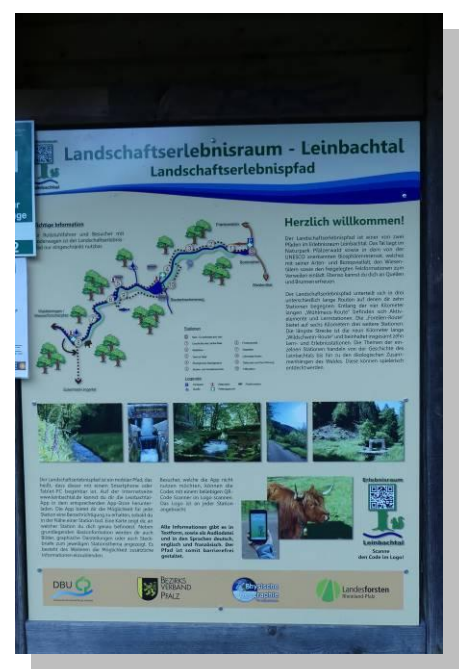

**Abbildung 8 Startstaffel des Landschaftserlebnisraums**

# <span id="page-14-2"></span><span id="page-14-1"></span>**8.1 Station 1: Geschichte des Leinbachtals**

An der Station 1 wurde das Stammstück einer 117 jährigen Edelkastanie aufgestellt. Anhand der gut sichtbaren Jahrringe kann das Alter des Baumes selbst überprüft werden. Auf einem "Zeitstrahl" sind wichtige Ereignisse der deutschen Geschichte seit dem Jahr 1899 markiert.

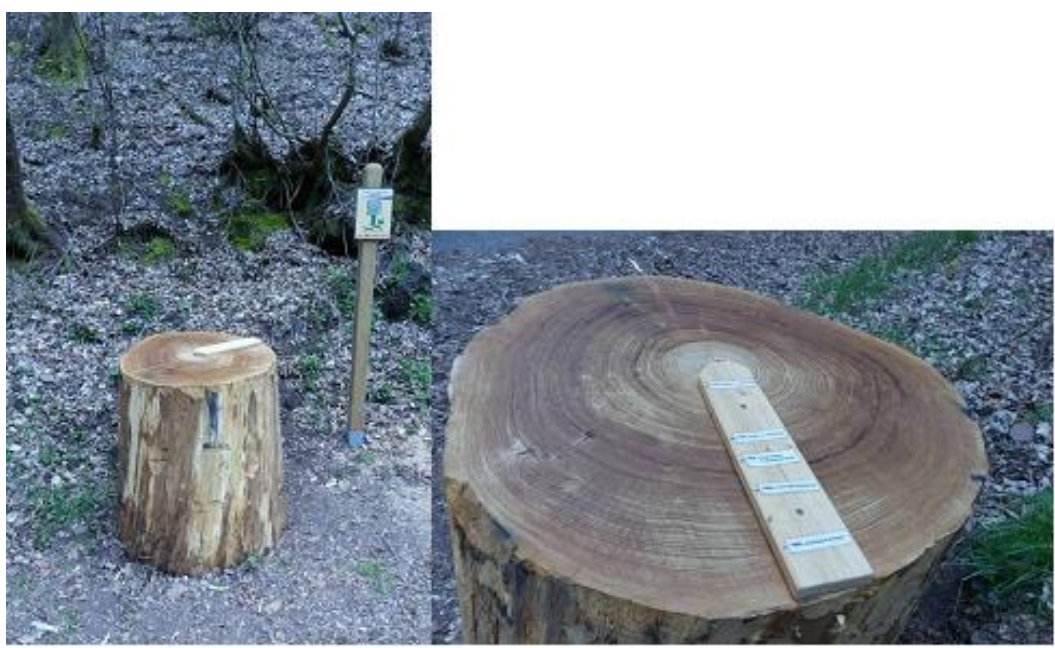

**Abbildung 9 Zeitstrahl**

### <span id="page-15-2"></span><span id="page-15-0"></span>**8.2 Station 3: Tiere im Wald**

An dieser Station ist ein "Baumtelefon" aufgebaut worden. An der Stirnseite eines Douglasienstammes ist ein Holzstab befestigt. Kratzt man mit diesem Stab über das Holz, ist das Kratzgeräusch auf der gegenüber liegenden Stirnseite erstaunlich gut zu hören, wenn man das Ohr ganz dicht an das Holz hält.

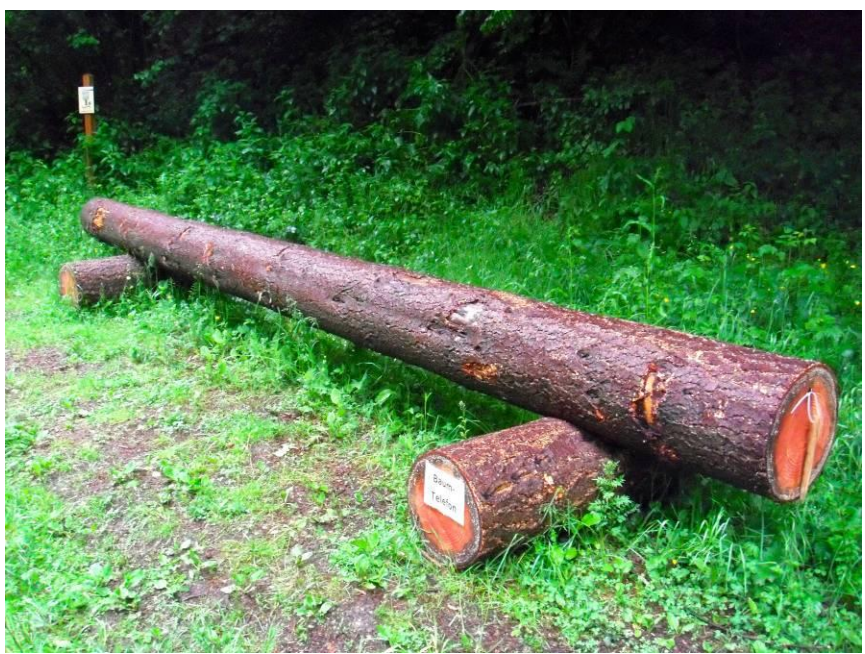

**Abbildung 9 Baumtelefon**

# <span id="page-15-1"></span>**8.3 Station 4: Ökologisches Gleichgewicht**

Als Mitmachelement findet der Besucher dort einen Balancierstamm aus Eichenholz. Beim Laufen über den Stamm muss das eigene Gleichgewicht gehalten werden. Über dieses Spiel kann Kindern und Jugendlichen der Begriff des "ökologischen Gleichgewichts" nähergebracht werden.

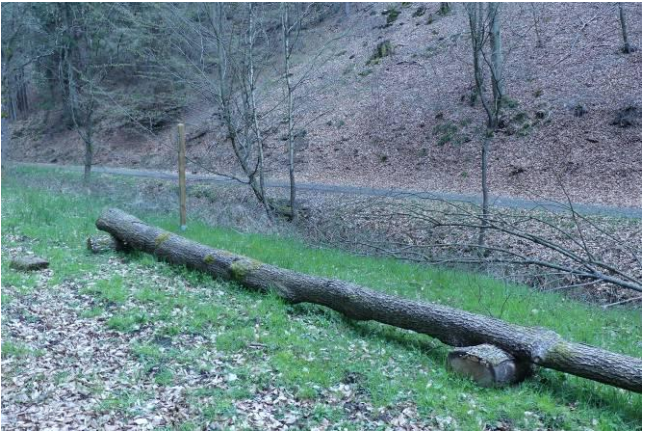

**Abbildung 10 Balancierbalken**

#### <span id="page-16-2"></span><span id="page-16-0"></span>**8.4 Station 5: Boden- und Gesteinskunde**

An dieser Stelle wurde im Böschungsbereich ein Bodeneinschlag angelegt. Die Besucher können dort anschaulich die einzelnen Bodenschichten , wie den humusreichen, schwarzen A-Horizont, den braungefärben B-Horizont und den mit dem Ausgangsgestein durchsetzten C-Horizont erkennen und ganz aus der Nähe betrachten. Am Bodeneinschlag ist auch zu sehen, wie tief die Baumwurzeln in den Boden hineinreichen.

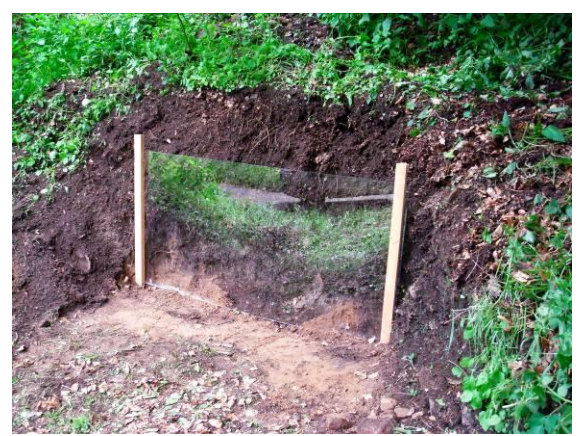

**Abbildung 11 Bodeneinschlag**

#### <span id="page-16-1"></span>**8.5 Station 6: Forstwirtschaft**

An dieser Stelle wurde ein "Bilderrahmen" aus Eichenhölzern aufgestellt. Schaut man durch den "Bilderrahmen" wird der Blick auf einen naturnahen Laubmischwald gelenkt. Schaut man aus der anderen Richtung durch den Bilderrahmen wird der Blick auf eine Fichtenmonokultur, die von Natur aus nicht im Leinbachtal vorkommen würde, fokussiert.

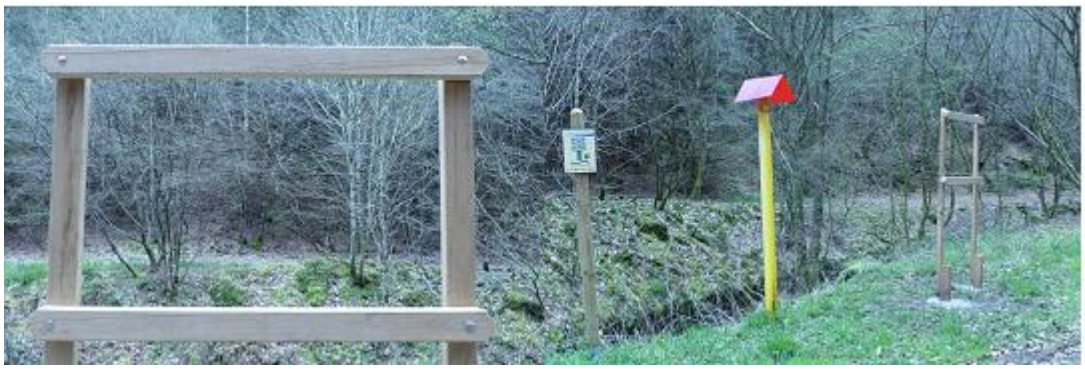

**Abbildung 12 Bilderrahmen**

#### <span id="page-17-0"></span>**8.6 Station 7: Vegetation**

Durch naturbelassene Holzschilder wird an dieser Station auf für das Leinbachtal typische Baum- und Straucharten wie Eiche, Haselnuss, Brombeere hingewiesen. Daneben wurden für die Region typischen Moose markiert. An dieser Station ist es möglich Kindern und Jugendlichen unsere heimischen Baum- und Straucharten näher zu bringen.

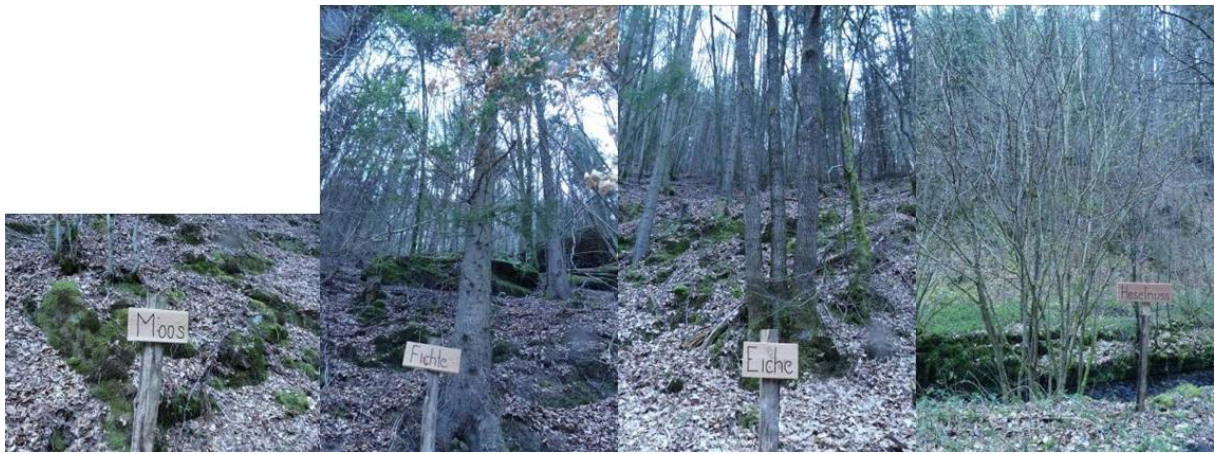

**Abbildung 13 Holzschilder mit Baum- und Straucharten**

#### <span id="page-17-2"></span><span id="page-17-1"></span>**8.7 Station 8: Lebendiger Boden**

Hier wurde ein Insektenhotel aus Douglasienholz aufgebaut. Das Insektenhotel ist befüllt mit Schilf, Zapfen, Ästen und Zweigen in unterschiedlicher Dicke. Die Besucher des Landschaftserlebnispfades können hier die Eiablage verschiedener Wildbienenarten hautnah erleben und beobachten.

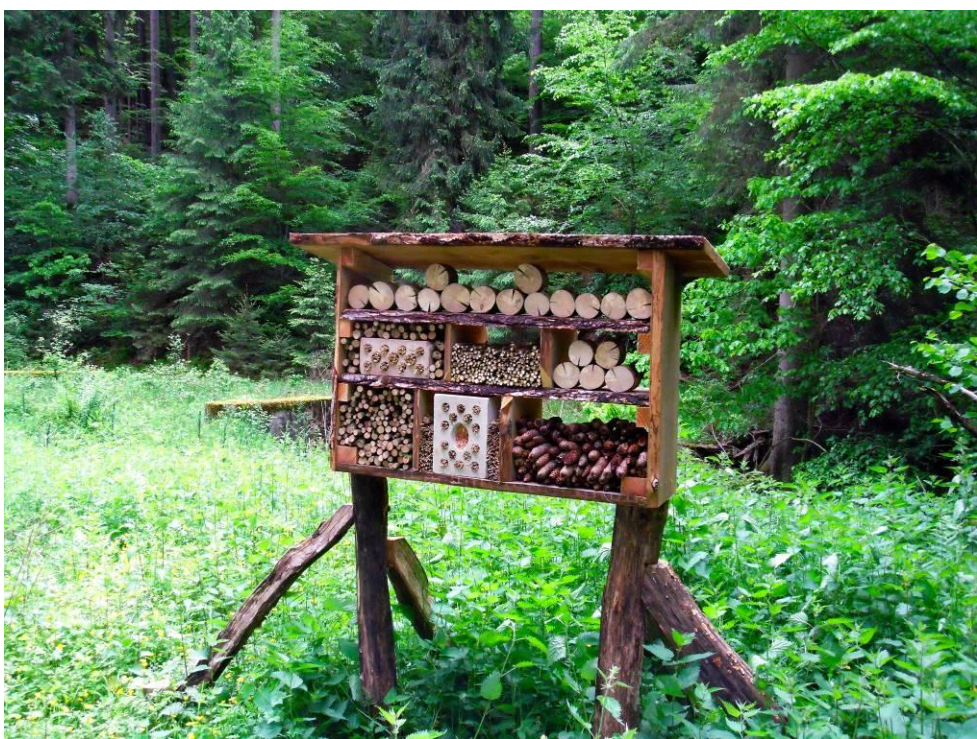

**Abbildung 14 Bienenhotel**

### <span id="page-18-3"></span><span id="page-18-1"></span><span id="page-18-0"></span>**9 Pädagogisches Konzept für den Landschaftserlebnisraum Leinbachtal**

#### **9.1 Ausgangslage**

Das ca 8 km lange Tal erstreckt sich von Waldleiningen bis zur Bordmühle (B 37). Es bietet mit dem Leinbach, den Triftanlagen, Felsformationen, Talformen, Quellen und seiner Vegetation vielfältige Möglichkeiten für Aktivitäten und Angebote im Bereich Umweltbildung.

Die 2015 angelegten Lern- und Erlebnispfade (Landschaftserlebnispfad – Leinbachtal und Wasserforscherpfad Leinbachtal) konzentrieren Themenschwerpunkte an dazu ausgewählten Stationen und bieten dadurch Themeneinstiege für Umweltbildungsangebote. Die Infos können aber auch von interessierten Einzelpersonen oder Familien genutzt werden.

#### <span id="page-18-2"></span>**9.2 Zielgruppen**

Bei geführten Veranstaltungen

Elementarbereich: Vorschulkinder der Kindergärten, Grundschulen

Sekundarstufe I: Schulklassen 5-10 sowie Förderschulen

Sekundarstufe II: Angebote an die jeweiligen Fachkurse ( Biologie, Geographie) der Gymnasien.

Studierende der TU Kaiserslautern mit entsprechenden Studienschwerpunkten

Studienseminare für Lehramtsanwärter

Bei eigengenutzten Aktivitäten

Wandertouristen: Tagestouristen oder Gäste der VG Enkenbach-Alsenborn und Umgebung Familienangebote: z.B. Geocaching, Rundwanderungen

# <span id="page-19-0"></span>**9.3 Erreichbarkeit**

Landschaftserlebnispfad – Leinbachtal

Mit der S-Bahn von Kaiserslautern oder Neustadt bis Bahnhof Frankenstein fahren. Von Hochspeyer aus besteht auch eine mögliche Busanbindung

Wanderung über die Burg Frankenstein ca 2,5 km bis zur Station 1 oder 3,5 km bis an den Biedenbacherwoog im Leinbachtal ( Station 8)

Wasserforscherpfad – Leinbachtal

Mit der S-Bahn von Kaiserslautern oder Neustadt bis Bahnhof Hochspeyer fahren. Von dort weiter mit dem Bus bis Waldleiningen Ortsmitte. ( Bus Nr. 135) oder ab Kaiserslautern mit dem gleichen Bus.

Zustieg an der Naturparkjugendherberge möglich.

<span id="page-19-1"></span>Von dort Richtung Friedhof bis Eingang Leinbachtal ( ca 1,5 km)

# **9.4 Angebote für die Zielgruppen**

Für jeden Lern- und Erlebnispfad werden jeweils zwei ausgearbeitete Führungen angeboten. Andere Themenwünsche müssen im Vorgriff abgesprochen und individuell ausgearbeitet werden.

Landschaftserlebnispfad- Leinbachtal Ökosystem Wald "Zauberschloß Wald" Leben und arbeiten im Biosphärenreservat Pfälzerwald Wasserforscherpfad Leinbachtal Wasser Quell allen Lebens

Wasser als Transportmittel Sonstige mögliche Themenschwerpunkte:

Wasser: Der Wald als Wasserspeicher Energiegewinnung Nutzung und Umgang Wasserkreislauf Boden: Mit Füßen getreten Bodenaufbau Bodenlebewesen und ihre Aufgaben Bodenschätze des Pfälzerwaldes Forstwirtschaft: Nachhaltigkeit was ist das? Waldarbeit nach alter Väter Sitte. Aufgaben des Försters Köhlereihandwerk

# <span id="page-19-2"></span>**9.5 Akteure**

Landesforsten Rheinland-Pfalz:

Im Rahmen der schon bestehenden Betreuung von Gruppen an der Naturpark Jugendherberge Hochspeyer führt Personal aus dem Bereich Umweltbildung des Forstamtes Otterberg und des Hauses der Nachhaltigkeit die angefragten Programme aus.

Angebote der Rucksackschule für Schulen des Landkreises sollen um ein Tagesangebot im Landschaftserlebnisraum Leinbachtal erweitert werden.( z.B. pädagogischer Wandertag) Umweltbildungspersonal der Forstämter Kaiserslautern und Otterberg

Natur- und Landschaftsführer, zertifizierte Waldpädagogen:

Die ZNL und Waldpädagogen des Landkreises sollen mit ihren Angeboten für Aktivitäten im Erlebnisraum Leinbachtal eingebunden werden. Erste Kontakte ergaben die Bereitschaft der Mitarbeit beim jährlichen Triftfest, Angebote von geführten Wanderungen und Aktivitäten im Bereich Erlebnispädagogik.

# <span id="page-20-0"></span>**9.6 Beispiel für eine geführte Wanderung**

Leben und Arbeiten im Biosphärenreservat Pfälzerwald – 3 Tage Programm an der Naturparkjugendherberge Hochspeyer

1. Tag: Kennenlernen

10:00 Uhr Ankunft der Klasse an der Naturparkjugendherberge und beziehen der Zimmer

14:00 Uhr Begrüßung und Vorstellung

14:20 Uhr Herstellen eines Namensschildes

15:00 Uhr Wanderung mit mindestens drei Aktivstationen zur Einführung in das Thema

17:00 Uhr Abschluss und vorbereiten des praktischen Tages

2. Tag: Praktischer Tag

08:45 Uhr Abfahrt des Busses nach Waldleiningen

09:15 Uhr Ankunft an Treffpunkt: Eingangsschild Leinbachtal. Ausgabe der persönlichen Materialien und erarbeiten der Verhaltensregeln in der Natur.

09:30 Uhr Abmarsch zur Arbeitsstelle des praktischen Tages. Forstarbeiten sind abhängig von der jeweiligen Jahreszeit. Z.B. Baumfällung oder Pflanzarbeiten im Frühjahr oder Herbst, Pflegemaßnahmen, Zaunbau, Freistellungsarbeiten der Talaue, oder des Bachbetts im späten Frühjahr und Sommer.

10:00 Uhr Aufteilen der Klasse in Arbeitsgruppen, erklären der einzelnen Arbeitsabschnitte, Auswahl der Werkzeuge durch die Jugendlichen und Arbeitsbeginn.

12:30 Uhr Mittagessen. Das Mittagessen wird durch die Gruppe selbst zubereitet. Hierbei ist das Werben von Brennholz und die Unterhaltung des Kochfeuers ein wichtiger Aspekt für die Notwendigkeit unserer Arbeiten.

13:30 Uhr Evaluation des Tages mithilfe der Tafeln der Landschaftserlebnispfade. Haben wir bei unserer Arbeit alle Aspekte berücksichtigt, haben wir etwas vergessen oder haben wir mehr erarbeitet als wir auf den Tafelinfos finden?

14:00 Uhr Spiel zum Tagesthema. Überprüfung von Lerninhalten. Was hat die Einzelperson für sich mitnehmen können?

15:00 Uhr Rückmarsch und Rückfahrt zur Jugendherberge.

3. Tag: Was nehmen wir mit?

09:00 Uhr Treffen im Gruppenraum. Spielerische Aufarbeitung der letzten beiden Tage. Erarbeiten eines Klassenmottos. Z.B. "Unser" Wald ist für uns wichtig weil ………... Wir können ihn schützen und erhalten indem wir ………… -

10:15 Uhr Pause

10:30 Uhr Als Gedankenstütze für Zuhause, basteln wir einen zum Thema passenden Gegenstand, der die Kinder an ihr gemeinsames Motto erinnert. Z.B Bienenhotel, Nistkasten, Rindenschiffchen, Wald im Schuhkarton , Moosgärtchen etc.

12:00 Uhr Verabschiedung und Heimreise.

Die drei Tage können auch als Module für Tages und Halbtages Programme angeboten werden.

#### <span id="page-21-0"></span>**9.7 Bewerben der Angebote durch Landesforsten**

Haus der Nachhaltigkeit: Infoseite zum Landschaftserlebnisraum Leinbachtal auf der Internetseite des Hauses

Forstämter Kaiserslautern und Otterberg: Infoseite auf der Internetseite der Forstämter

Treffpunkt Wald: Einstellen der Veranstaltungen im Leinbachtal auf der Internetplattform Treffpunkt Wald.

Rucksackschule: Aufnehmen der Module in die Angebote der Produktleitung z.B. pädagogische Wandertage.

Weitere denkbare Akteure wären: Jugendherberge Hochspeyer Touristik der VG Enkenbach-Alsenborn Umweltbildungsnetzwerk Kaiserslautern TU Kaiserslautern

# <span id="page-21-1"></span>**10 "Pflegekooperationsvertrag Leinbachtal"**

Zur Weiterentwicklung, Umsetzung und Fortführung des gemeinsam auf den Weg gebrachten Projektes "Landschaftserlebnisraum Leinbachtal" beabsichtigen die Organisationen ihre langfristige Zusammenarbeit auf die Basis einer Kooperationsvereinbarung zu stellen. Hierzu wurde ein erster Entwurf eines "Pflegekooperationsvertrag Leinbachtal" von Seiten des Projektleiters erarbeitet. Dieser befindet sich zurzeit in der Abstimmungsphase.

# <span id="page-21-2"></span>**11 Fazit**

Meilenstein in der Konzeption und Umsetzung dieses Projektes erreicht. Die technische Basis, Internetauftritt und mobile Erreichbarkeit, konnten grundsätzlich zum Abschluss gebracht werden. Mit der Fertigstellung der deutsch-, englisch- und französischsprachigen Audiodateien konnte ein weiteres Ziel des Projektes erreicht werden, die multilinguale Barrierefreiheit. Zudem konnte durch die bereits erfolgte Veröffentlichung der Leinbachtal-Applikation für das Betriebssystem Android ein medialer überregionaler Zugriff auf den Landschaftserlebnisraum hergestellt werden. In der Folge wird es vermutlich noch zur Veröffentlichung weiterer projektbasierter Applikationen kommen. Dies liegt allerdings gegenwärtig nicht im Ermessen der Kooperationspartner, sondern in den Händen der Gutachter der Firmen Apple und Windows.

Auch die Ergänzung dieses Angebotes durch die Mitmachstationen rundet das Gesamtkonzept ab.